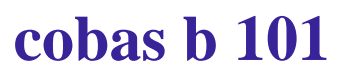

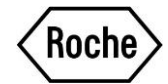

## Comment anonymiser les résultats

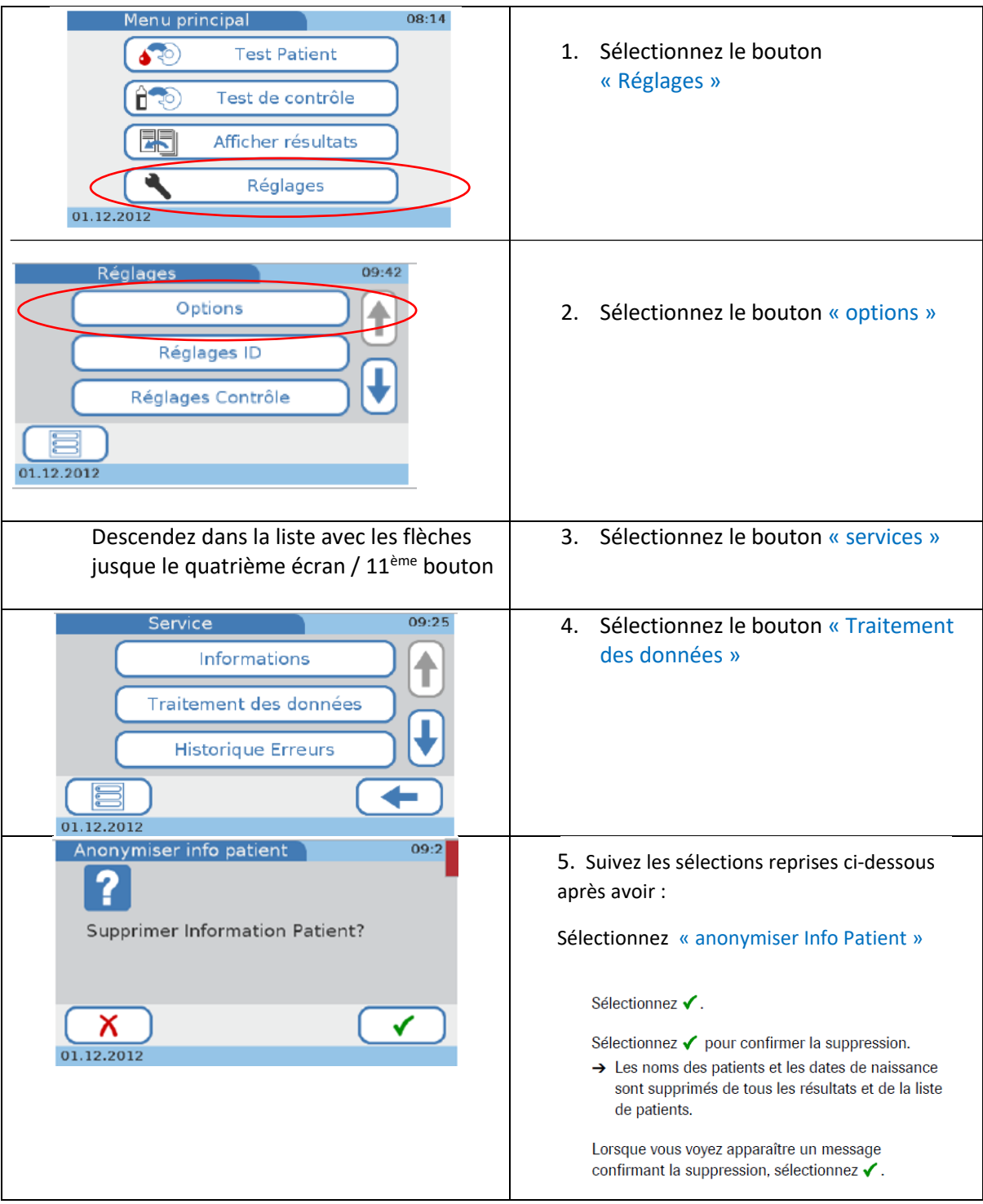